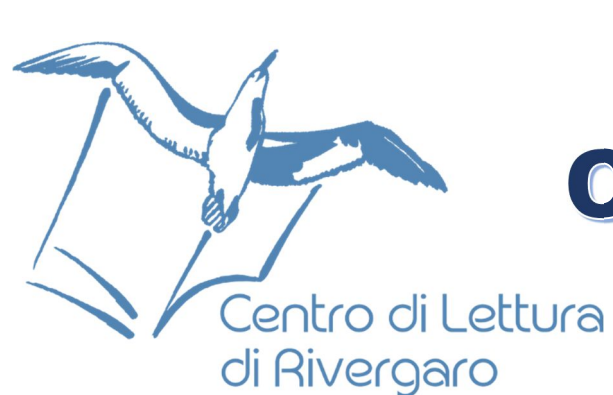

## **Rivergaro & Niviano**

### *questa casella di testo in un punto qualsiasi della pagina, è sufficiente trascinarla.]*

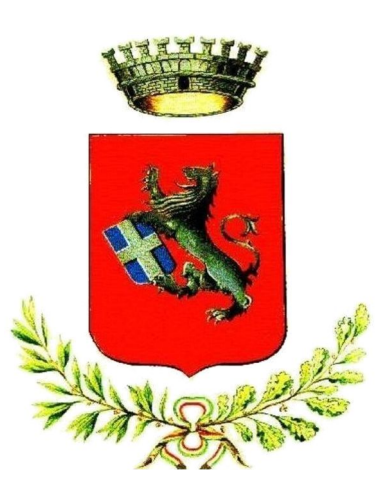

## **Estate 2022**

 **Rivergaro, giovedì 7 luglio - Rivergaro, giovedì 21 luglio - Niviano, giovedì 4 agosto**

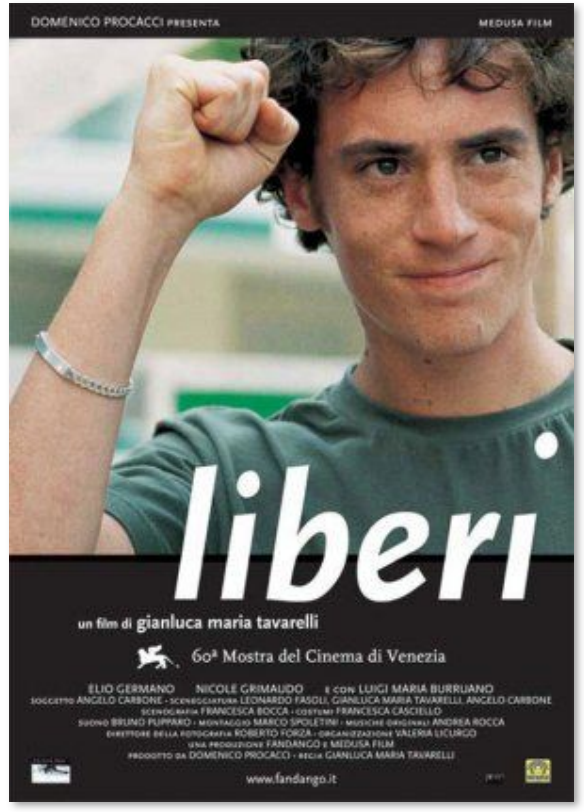

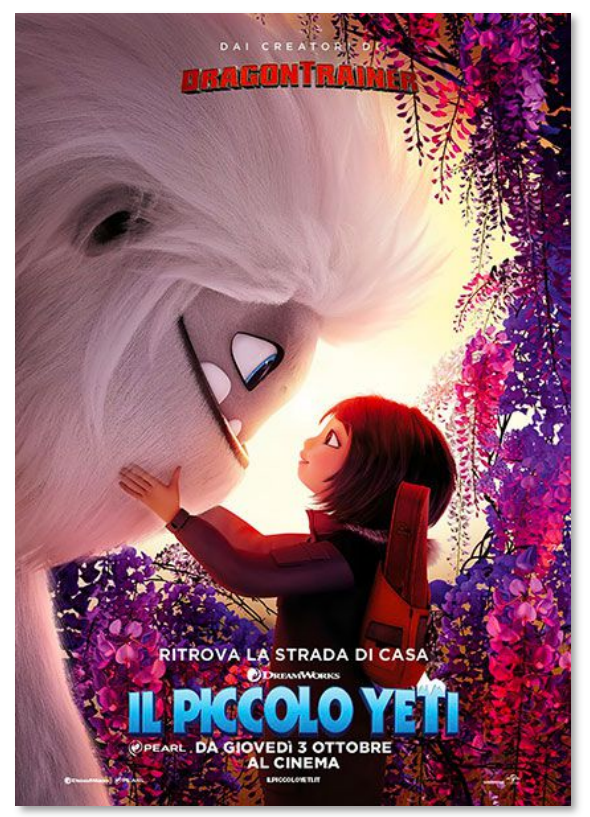

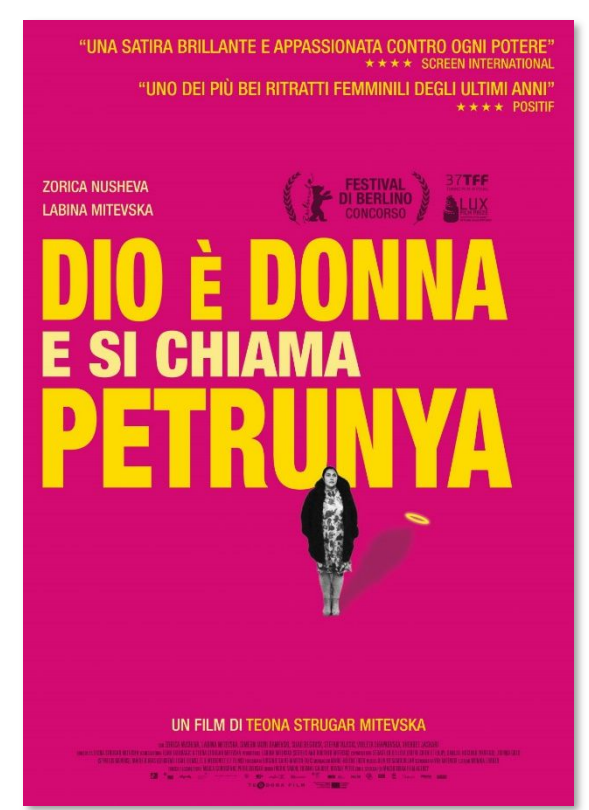

### Rivergaro, giovedì 18 agosto <sup>-</sup> Niviano giovedì 1° settembre

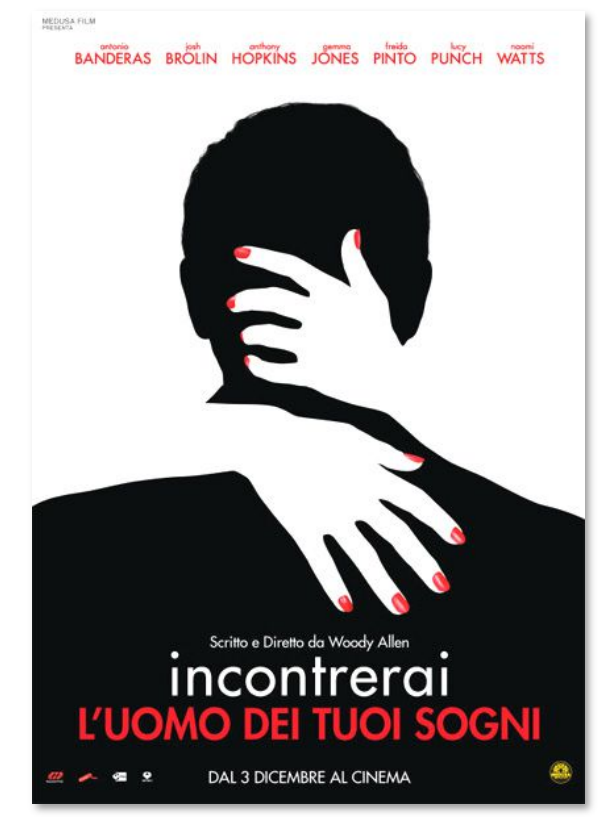

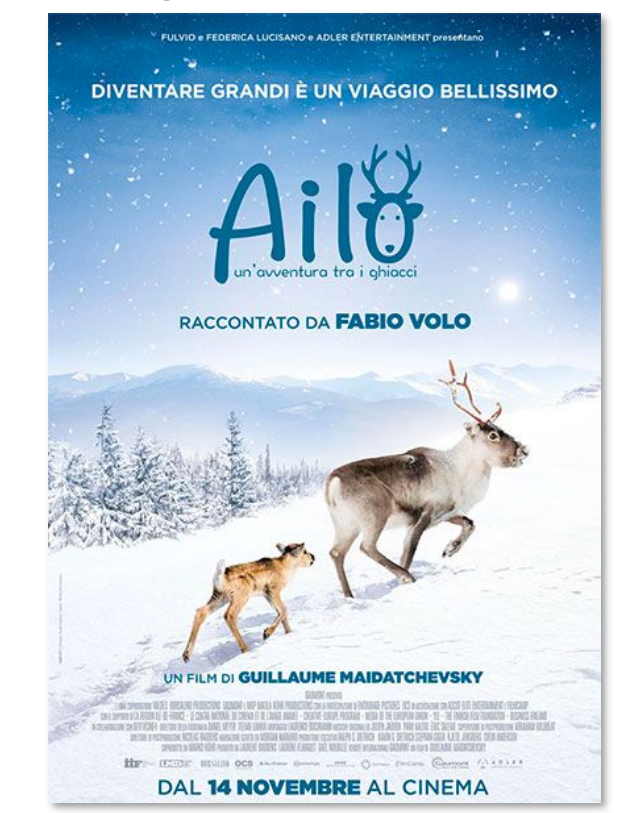

# ENTRATA LIBERA

### Rivergaro: Giardino di Via Don Veneziani, 64 di fronte alla casa del popolo

## Niviano: giardino di Via Alberoni, 3 Parrocchia di S. Stefano

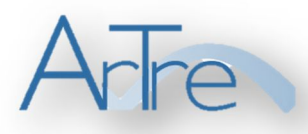

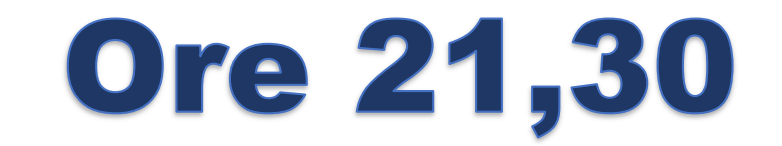

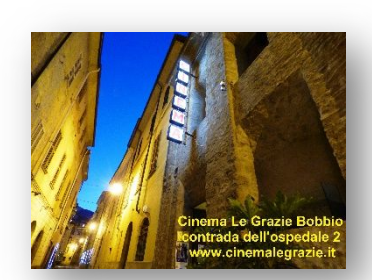